## **Fájlok, vagy mappák keresése a Windows operációs rendszerekben**

A windows operációs rendszerben a keresési lehetőség az elmúlt évek folyamán jelentős fejlődésben részesűlt.

A Windows XP rendszerben még el volt bújtatva a **START MENÜ** -ben:

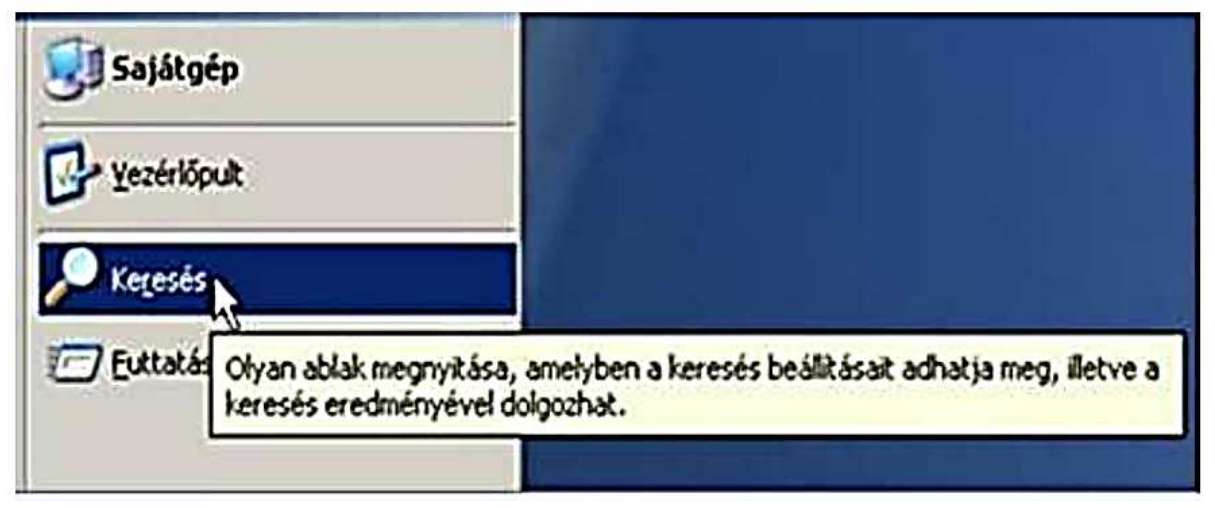

A következő operációsrendszerben, a Windows 7-ben a keresés indítása még mindig a **START MENÜ** -ből volt elérhető, de már könnyebben kezelhető módon volt használható:

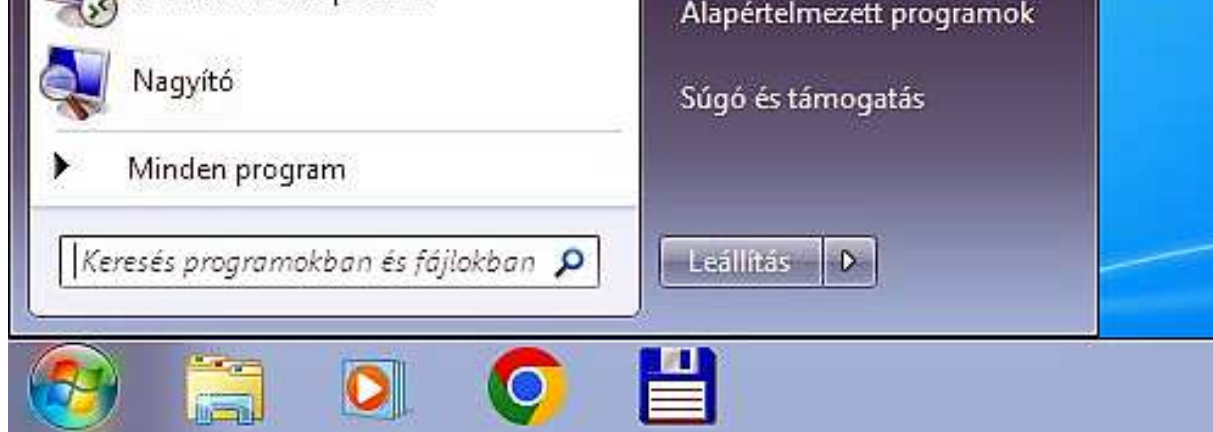

A következő operációs rendszert a Wndows 8-at –ami igen rövid életű volt - én is *(mint annyian)* átugortam. Áttértem a Windows 10-re, melyben a keresés indítása látványos módon kikerűlt a **TÁLCÁRA**:

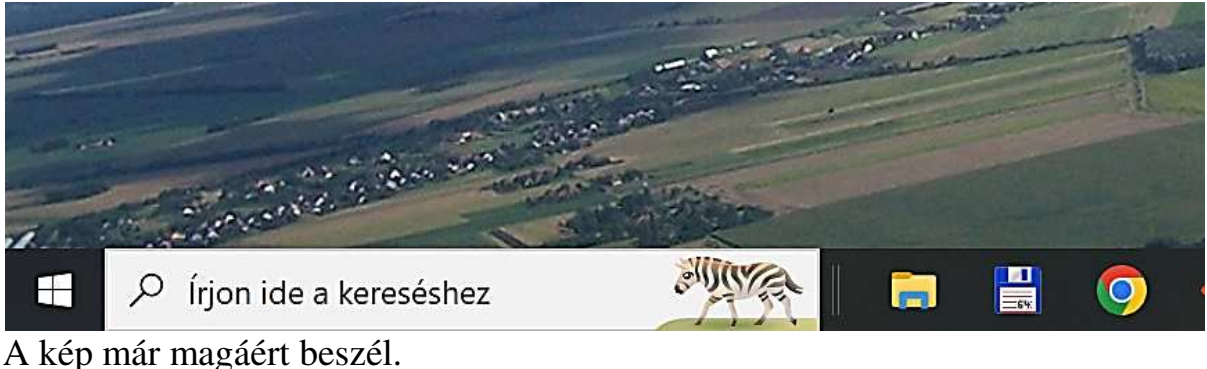

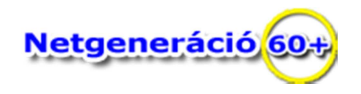

A Windows 11-ben a keresés idítása megőrízte a helyét a **TÁLCÁN,** de a baloldal helyet a **START MENÜ**-vel együt a **TÁLCA** közepére kerűlt, és sokoldalúan bővült:

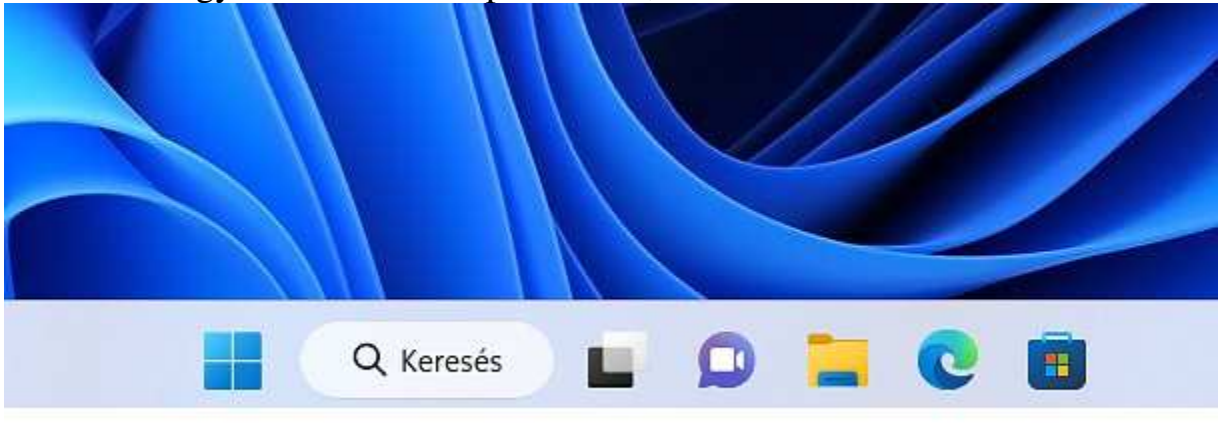

A **KERESÉS** -t szimbolizáló gombra kattintva egy hosszú fehér, szöveg beviteli mező jelenik meg, és a megjelenő ablak mutatja az előző keresésünk eredményeit is:

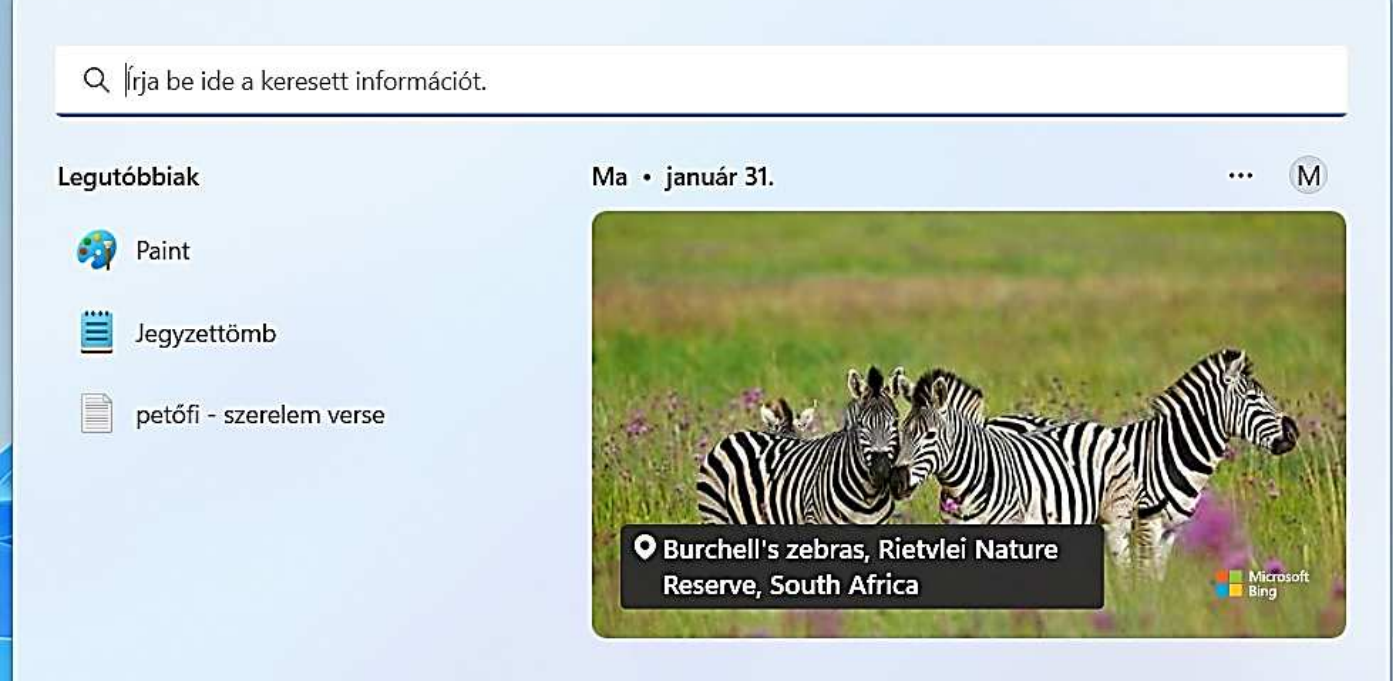

Ha a beviteli mezőbe *(fehér csíkba, a következő oldalon látható)* csupán egy csillagot, majd pontot, majd txt - szöveget gépelünk be, akkor az a következőket jelenti a kereső számára: Teljesen mindegy, hogy mi a kereset fájl *(adathalmaz)* neve, és a pont gépelése után a txt *(text = szöveg)* három betűvel arra utasítjuk a keresőt, hogy csak azokat a fájlokat keresse, és mutassa meg, amelyek szöveget tartalmaznak.

Az "Enter" billentyű leütése után a keresés megtörténik:

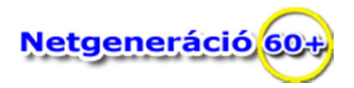

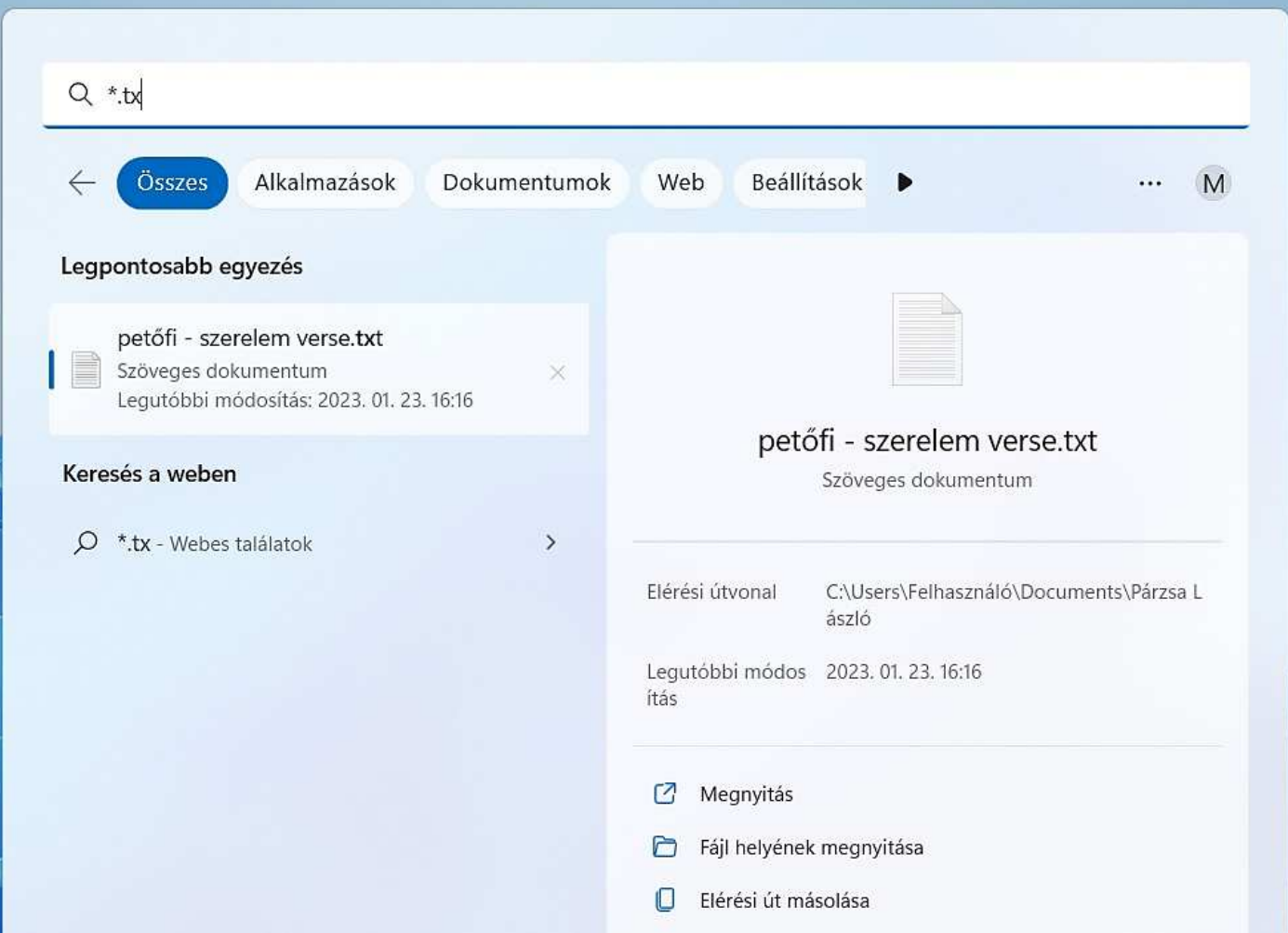

Most figyelmünket a kereső ablakunk **MENÜ** -jére fordítsuk. A különböző keresési lehetőségek közül most a **WEB** menüpontra hívom fel a figyelmet. Ez a keresési lehetőség túlmutat a gépünkön elérhető lehetőségeken, hiszen az **INTERNET** -en fog keresni:

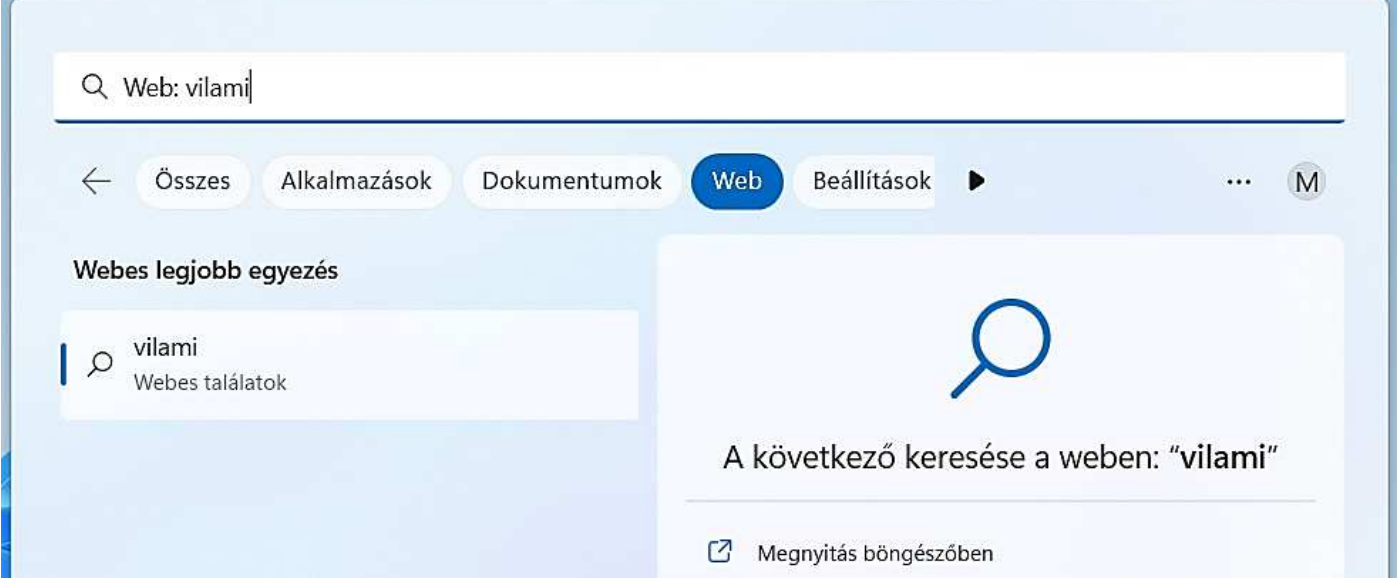

A keresést természetesen most is az **ENTER** billentyű leütésével indítjuk.

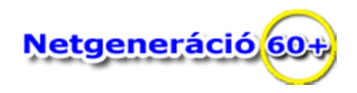

A keresés működése annyira fejlett *(lehet, hogy a mesterséges intelligencia által támogatott)*, hogy ha "hülyeséget" írunk a kereső mezőbe (vilami), akkor is igyekszik a kereső értelmes szavak alapján keresni, a találati listát láthatjuk a következő képen:

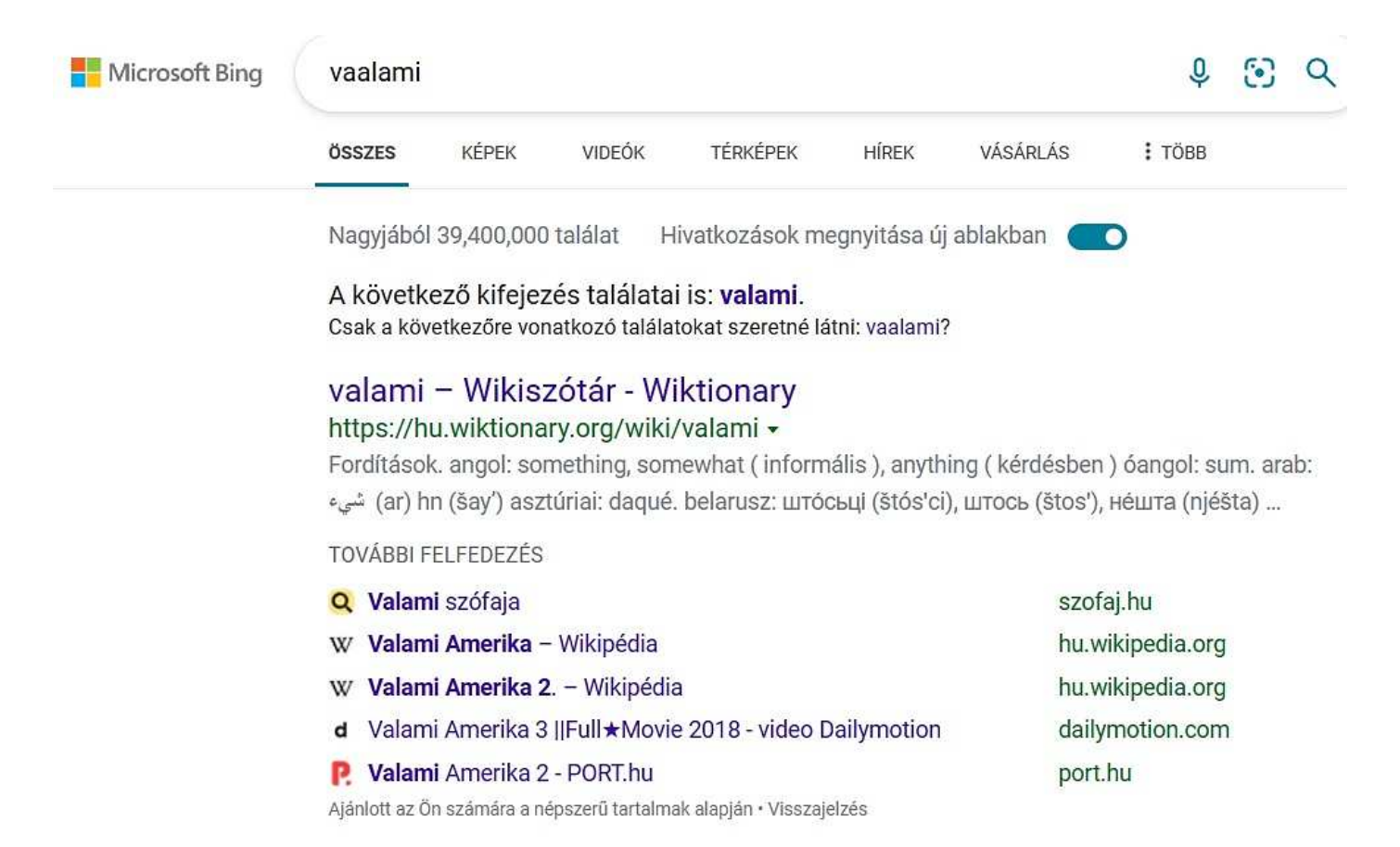

Természetesen az előzőekben csupán rövid áttekintés lehetőségével éltem.